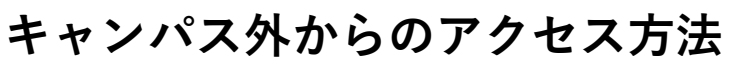

## **Karger**

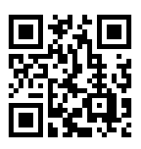

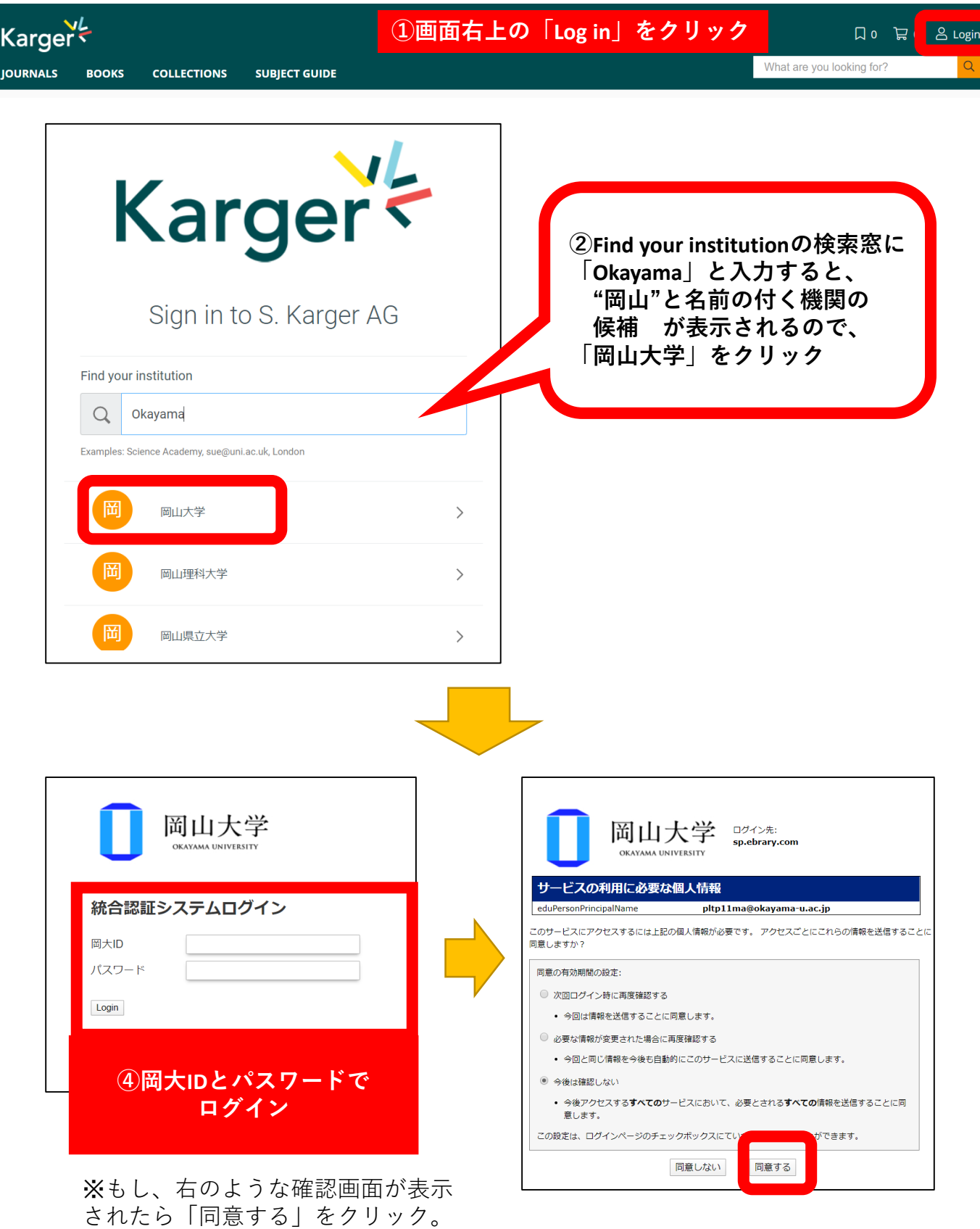